## TDT4110 IT Grunnkurs Høst 2013

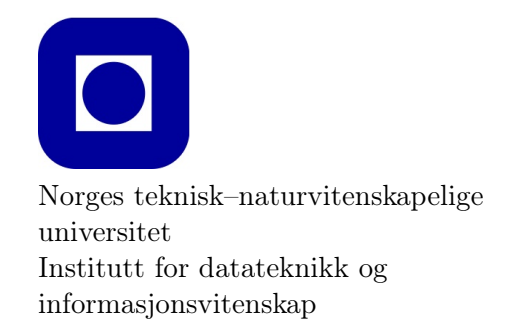

Øving 5

Dette er Pythonkollokvieøving nr. 5. Ha det gøy!

 $|1|$  Teori

- a) Hvordan er syntaksen til en for-løkke?
- b) Når bruker man helst for-løkker? Er det når antall iterasjoner (runder i for-løkken) er kjent, eller når antallet er ukjent?
- c) Skriv om en for-løkke til en while-løkke:

```
for i in range (0, 6):
    print i
```
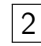

## 2 Repetisjon av for-løkker

- a) Lag en for-løkke som går igjennom en liste, og som gjør om alle negative tall til 0 og alle positive tall (inkl. 0) til 1.
- b) Lag en for-løkke som summerer alle tallene i en liste.

3 Doble for-løkker

a) Opprett den 2-dimensjonale matrisen (tabellen). Hint: en liste som inneholder lister.

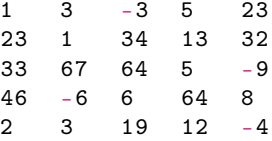

- b) Gå gjennom hele denne matrisen, og gjør om alle negative tall til positive tall.
- c) Finn det høyeste tallet i matrisen.

## 4 Den lille multiplikasjonstabellen

Lag en metode som fyller ut den lille multiplikasjonstabellen (d.v.s. fra 1- til 10-gangen), og returnerer den. Du trenger ikke å ha med tallene som multipliseres i svartabellen din – kun svarene.

## 5 Formasjonsteknologi grunnkurs

Flygeskolen skal avholde sin årlige eksamen i Formasjonsteknologi grunnkurs. I denne sammenheng er det viktig for de fagansvarlige – stuntlektor Due og professor Kråke – å melde inn hvilke studenter som skal få ta eksamen. I år har deler av øvingsopplegget vært obligatorisk.

Det er totalt 12 øvinger i faget. Følgende regler gjelder for å få godkjent øivingsopplegg:

- 1. minst 5 av de 6 første øvingene må være godkjent (øvingene 1-6)
- 2. minst 4 av de 6 siste øvingene må være godkjent (øvingene 7-12)
- 3. minst én av øving 11 og 12 må være godkjent.
- a) Skriv en funksjon, godkjent, som tar inn som parameter en tabell med 12 tall, der hvert tall er 1 eller 0. 1 betyr godkjent og 0 betyr ikke godkjent.

```
[1, 0, 0, 1, 1, 0, 1, 1, 1, 0, 1, 0]
```
Listen over viser altså en student som har fått øvingene 1, 4, 5, 7, 8, 9 og 11 godkjent. Dette er ikke tilstrekkelig for å få ta eksamen.

Funksjonen du skriver skal returnere True hvis øvingsopplegget er godkjent og False hvis ikke, etter reglene beskrevet ovenfor.

b) Skriv et lite program som tar inn en fil bestående av tusen slike kandidater. Programmet skal returnere hvor mange av kandidatene som får ta eksamen.

Framgangsmåte:

- 1. Opprett en fil oving5\_oppgave5.py
- 2. Kopier koden for godkjent fra forrige deloppgave inn i den nye filen.
- 3. Kjør følgende python-kode for å generere en fil med testdata:

```
import random
lines = 1000
ovinger = 12
f = open("testdata.txt", "w")for i in range (0, lines):
    s = ''
    for j in range (0, ovinger):
       s += str. format ('{0} ', random. randint (0,1))
    f.writelines (s +')n')
```

```
f . close ()
```
4. Legg den genererte "testdata.txt"-filen i samme mappe som oving5\_oppgave5.py

5. Skriv inn følgende kode i oving5\_oppgave5.py:

```
f = open('testdata.txt', 'r')for line in f:
    candidate = line .split('')
    candidate . pop ()
    # Skriv din kode her
```
6. Fyll så ut oving5\_oppgave5.py med den nødvendige koden for å løse oppgaven.